# **Verspreidingskaarten van enkele weidevogels in ZW-Fryslân**

Henk Sierdsema

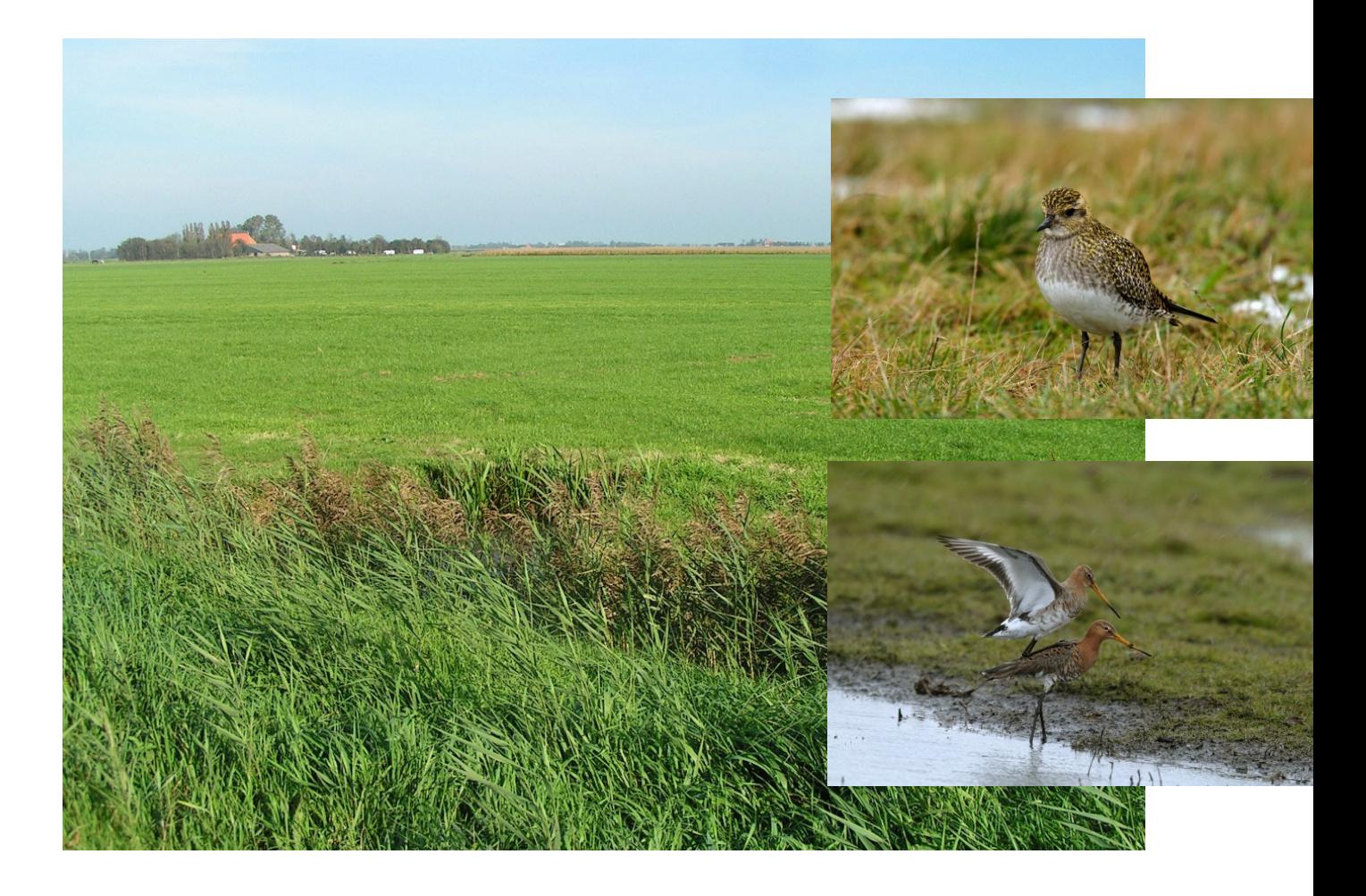

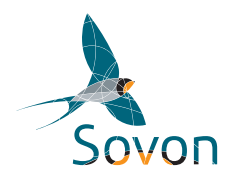

Sovon-rapport 2021/38 Dit rapport is samengesteld in opdracht van

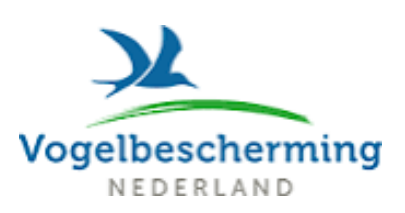

## **Colofon**

© Sovon Vogelonderzoek Nederland 2021

Dit rapport is samengesteld in opdracht van Vogelbescherming Nederland

*Illustraties omslag:* Saxifraga-NL in Beeld Jaap Langenbach (landschapsbeeld), Piet Munsterman (Saxifraga freenatureimages,vogels)

*Wijze van citeren*: Sierdsema H. 2021. Verspreidingskaarten van enkele weidevogels in ZW-Fryslân. Sovon-rapport 2021/38. Sovon Vogelonderzoek Nederland, Nijmegen.

#### ISSN: 2212-5027

.

Niets uit dit rapport mag worden vermenigvuldigd en/of openbaar worden gemaakt d.m.v. druk, fotokopie, microfilm, of op welke andere wijze dan ook, zonder voorafgaande schriftelijke toestemming van Sovon.

## Inhoud

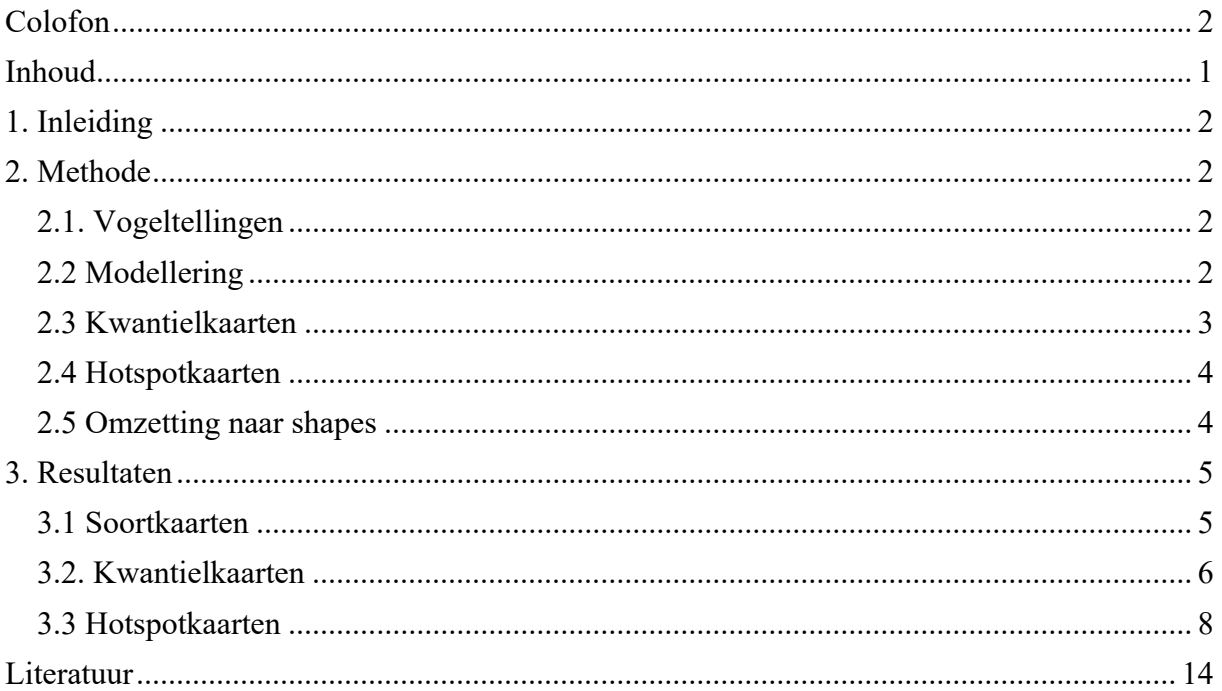

## **1. Inleiding**

Door Vogelbescherming Nederland is verzocht om zo recent verspreidingskaarten te leveren van een aantal soorten weidevogels. Het gaat hierbij zowel om de broedtijd als de winter.

## **2. Methode**

### **2.1. Vogeltellingen**

Informatie over het voorkomen in de broedtijd is ontleend aan de resultaten van het Vogelatlasproject 2012-2015, het Broedvogelmonitoringproject (BMP) en MAS-tellingen. Informatie van het voorkomen in de winter is ontleend aan het Vogelatlasproject 2013-2015, het PTT-project en de Watervogeltellingen.

De volgende gegevensbronnen zijn gebruikt:

- Vogelatlas 2012-2015: voorkomen per kilometer en per telpunt. In 8 van de 25 kilometerhokken in een atlasblok van 5x5 km zijn tijdens één seizoen in april-juni (broedvogels) en december – februari (wintervogels) telkens twee bezoeken van een uur gebracht (ATLK). In de middelpunten van die kilometerhokken zijn in deze periodes eveneens twee punttellingen uitgevoerd van 5 of 10 minuten (ATLP).

- Broedvogelmonitoring Project (BMP): tellingen uit de periode 2013-2019van de aantallen broedparen (territoria) in steekproefgebieden met natuurlijke gebiedsgrenzen van 15 ha tot een paar honderd ha. In proefvlakken kunnen alle soorten zijn onderzocht of een selectie van schaarse soorten of bijvoorbeeld weidevogels. Hierbij werd de gemiddelde dichtheid over de meetperiode 2013-2019 gebruikt.

- Meetnet Agrarische Soorten (MAS): tellingen van alle soorten gedurende 10 minuten op door Sovon vastgestelde punten in het agrarisch gebied. Hierbij werd de gemiddelde dichtheid over de meetperiode 2010-2018 gebruikt.

- Watervogeltellingen: tellingen van watervogels in watervogeltelgebieden. In een deel van de gebieden is een ruimere selectie aan soorten geteld. De grootste teldekking is in januari tijdens de midwintertelling, maar een deel van de gebieden is ook in andere maanden van het jaar geteld.

- Punt Transect Tellingen (PTT): eenmalige telling van wintervogels in de maand december, waarbij alle soorten (ook overvliegende) vijf minuten lang vanaf 20 telpunten langs een route worden geteld. Hierbij werd het gemiddelde aantal per punt over de meetperiode 2013-2019 gebruikt.

### **2.2 Modellering**

De gebruikte ruimtelijke modellen voor het maken van de kansenkaarten bestaan uit een combinatie van regressieanalyses, gecombineerd met ruimtelijke interpolatie van de model-residuen.

#### **Omgevingskenmerken**

Voor ruimtelijke modellering zoals hier toegepast is informatie nodig over het landgebruik en andere omgevingskenmerken. Deze informatie wordt gebruikt om relaties te kunnen beschrijven in statistische modellen tussen de waarnemingen en de omgevingskenmerken. Deze relaties worden vervolgens gebruikt om het verwachte voorkomen te voorspellen in alle hokken van 1 x 1 kilometer. Voor de modellering waren er in totaal 323 omgevingsvariabelen beschikbaar, met informatie over onder meer het landgebruik, bodem, grondwaterstand, gewassen, bossamenstelling en watertypen.

#### **Opbouw ruimtelijk model**

Het ruimtelijk model is opgebouwd uit een combinatie van een regressiemodel en de ruimtelijk geïnterpoleerde residuen van het regressiemodel. Zie Pebesma et al. 2005, Sierdsema and van Loon 2008 en Hengl et al. 2009 voor meer informatie over deze methodiek.

Voor de regressieanalyse is gebruik gemaakt van Random Forest-modellen ('RF-modellen') (Breiman et al 2001, Cutler et al 2007). Met Random Forest-modellen kunnen snel grote aantallen kandidaatvariabelen worden getoetst. Bovendien kan zo informatie worden verkregen over het relatieve belang van elke variabele bij het verklaren van de aantallen in de proefvlakken. Het voordeel van RF-modellen is tevens dat hiermee eenvoudig niet-lineaire verbanden kunnen worden beschreven zoals knikpunten: een voorbeeld hiervan is dat een variabele pas boven een drempelwaarde van belang kan zijn bij de verklaring van de aangetroffen aantallen. Of dat er eerst sprake kan zijn van een positieve relatie en vanaf een bepaalde waarde een negatieve. Ze nemen daarmee een middenpositie in tussen General Linear Models (GLM's) en General Additive Models (GAM's).

Met behulp van de regressie-modellen wordt een voorspelling gemaakt van de waarnemingen en alle 250m-hokken waarvoor de in het model opgenomen omgevingsvariabelen beschikbaar zijn. Een regressiemodel voorspelt echter zelden precies de waarnemingen, er is altijd verschil tussen de werkelijke waarnemingen en de modelvoorspellingen, de zgn. 'residuen' (NB: in gevallen waarbij er veel meer variabelen zijn dan waarnemingen kunnen de waarnemingen exact worden voorspeld. Er is dan echter sprake van 'overfitting': het model is dan niet of beperkt geschikt om het voorkomen op niet-onderzochte locaties te voorspellen).

De residuen vertellen ons waar het model blijkbaar nog niet helemaal goed functioneert. Vooral als er gebieden verschijnen met overwegend positieve residuen (het voorkomen wordt onderschat) of negatieve residuen (het voorkomen wordt overschat), is er blijkbaar sprake van lokale omstandigheden die niet goed worden beschreven door de variabelen van het regressiemodel. Een vervolgstap kan dan zijn om op zoek te gaan naar variabelen die het gevonden patroon in de residuen kunnen verklaren. Dit levert dan zgn. 'taylor-made'-modellen op: voor elke soort afzonderlijk wordt zo goed mogelijk de meest relevante set aan omgevingsvariabelen bij elkaar gezocht en gemodelleerd. Voor een aantal soorten zal zelfs dat geen soelaas bieden, omdat simpelweg de relevante informatie niet beschikbaar is voor elke locatie in Nederland (denk aan zoiets als de lengte aan bramenwallen of de PH van de bodem) (zie ook (van Kleunen et al. 2007). Voor de hier gepresenteerde kansenkaarten zijn geen 'taylor-made'-modellen gemaakt omdat die per soort (zeer) veel tijd kosten. Er bestaat echter een oplossing om de voorspelde verspreiding te verbeteren: interpolatie van de residuen. Door de residuen te interpoleren naar een vlakdekkend kaartbeeld ontstaat een kaart met gebieden die overwegend onderschat of overschat worden. Voor interpolatie van de residuen is gebruik gemaakt van (block-) Inverse Distance Weighting (IDW).

De modelvoorspellingen per 250m-hok en de geïnterpoleerde residuen worden tenslotte bij elkaar opgeteld. Idealiter zou dit moeten gebeuren op de link-schaal. Bij binomiale verdelingen is dat de logitlink en die is niet terug te transformeren. Daarom zijn de predicties en residuen bij elkaar opgeteld op de response-schaal (= de niet getransformeerde schaal). Dit heeft als nadeel dat de in de uiteindelijke predicties getallen kleiner dan 0 kunnen worden: in de definitieve kaarten worden deze negatieve waarden veranderd in 0.

#### **Neergeschaald kaartbeeld**

De voorspellingen op een schaal van 1 x 1 kilometer zijn geïnterpoleerd naar cellen van 250x250 meter. Zo ontstaat een meer vloeiend kaartbeeld.

#### **2.3 Kwantielkaarten**

De hiervoor beschreven modelleertechniek levert gebiedsdekkende verspreidingskaarten per soort op. Maar wat zijn nu de belangrijkste gebieden voor een soort? Maar hoe kunnen deze worden gecombineerd tot kaarten voor een groep van soorten? De kaarten voor de verschillende soorten kunnen namelijk niet zonder meer worden opgeteld. Met name voor abundantiekaarten, die dus een dichtheid voorspellen, geldt dat de dichtheden tussen de soorten zeer sterk verschillen: het zo maar combineren van soortkaarten door sommatie of middeling zou ertoe leiden dat de resulterende kaart vooral het voorkomen van een aantal zeer algemene soorten in beeld brengt.

De meest eenvoudige manier om de kaarten vergelijkbaar te maken tussen soorten is om deze om te zetten in een kaart met aan- en afwezigheid. De optelling van de kaarten levert dan een kaart op met de soortenrijkdom. Alle informatie over verschillen in dichtheid die beschikbaar is in de abundantiekaarten gaat dan echter verloren. Dit is op te lossen door in plaats van aan- of afwezigheid van een soort, gebieden met hoge- en lage dichtheden te onderscheiden of gebieden met een hoge en

lage kans op voorkomen. Maar hoe doe je dat? Voor elke soort zullen immers soort- en zelfs kaartspecifieke criteria nodig zijn. Dat is opgelost door het maken van zogenaamde kwantielkaarten. Deze kaarten laten zien wat het kleinst mogelijke gebied is waar zich bijvoorbeeld 5% of 25% van de populatie bevindt. Om bijvoorbeeld een 5%-kwantielkaart te maken wordt eerst het totale aantal of totale kans voor de hele kaart berekend. Vervolgens wordt bepaald wat hiervan 5% is. Vervolgens worden alle waarden van de afzonderlijke gridcellen gesorteerd van groot naar klein. Deze worden dan één voor één bij elkaar opgeteld van groot naar klein, net zo lang tot de waarde van 5% van de populatieomvang/opgetelde kansen is bereikt. Alle gridcellen die tot dan toe bij elkaar zijn opgeteld vormen dan het 5%-kwantielgebied. In dat gebied komt dan dus 5% van de populatie voor op een zo klein mogelijke oppervlakte. Op deze manier kan voor elke soort afzonderlijk in beeld worden gebracht wat de meest belangrijke gebieden voor deze soort zijn. Voor de kans-op-voorkomen-kaarten kan een vergelijkbare procedure worden toegepast. Hiervoor worden alle kansen bij elkaar opgeteld en op een vergelijkbare manier kwantielkaarten gemaakt.

De gekozen kwantielwaarde hangt af van de toepassing van de kaarten. In dit geval is voor de kaarten van de soorten de 10%-, 35%- en 50%-kwantielwaarde gebruikt.

### **2.4 Hotspotkaarten**

Om de geschiktheid van een locatie te beoordelen voor Veldleeuwerik en kiekendieven is het onderzoek dus niet beperkt tot deze vier soorten, maar is ook informatie gebruikt over het voorkomen van andere vogelsoorten. Informatie over het voorkomen van andere akkervogels en rietvogels is daarvoor zichtbaar gemaakt in de vorm van zgn. hotspotkaarten.

Met de kwantielbenadering kunnen soorten met grote verschillen in talrijkheid en geheel verschillende typen kaarten toch bij elkaar worden opgeteld om tot een totaalbeeld over een groot aantal soorten te komen. Door nu de afzonderlijke kwantielkaarten per soort op te tellen, kan een kaart gemaakt worden die in detail de lokale 'soortenrijkdom', of beter, diversiteit, weergeeft. 'Soortenrijkdom' tussen aanhalingstekens omdat door de verwerking van verschillen in abundantie en kans op voorkomen in de kaarten, deze een informatiever beeld geven over de biodiversiteit dan simpelweg soortenrijkdom. Om verwarring te voorkomen met de gangbare kaarten die soortenrijkdom weergeven, wordt voor deze kaarten de term 'hotspotkaarten' gebruikt. Met behulp van hotspotkaarten wordt dus aangegeven waar zich het zwaartepunt van de verspreiding van een groep van soorten bevindt.

### **2.5 Omzetting naar shapes**

Zowel de soortkaarten als de hotspotkaarten in de vorm van grid-bestanden zijn omgezet naar ESRIshapefiles.

## **3. Resultaten**

### **3.1 Soortkaarten**

Figuur 3.1 toont als voorbeeld de gemodelleerde, en naar 250 meter-gridcellen neergeschaalde, verspreidingskaart van de Grutto. Voor de oriëntatie is over de verspreidingskaart de topografie van de CBS-bodemstatistiek heen gelegd.

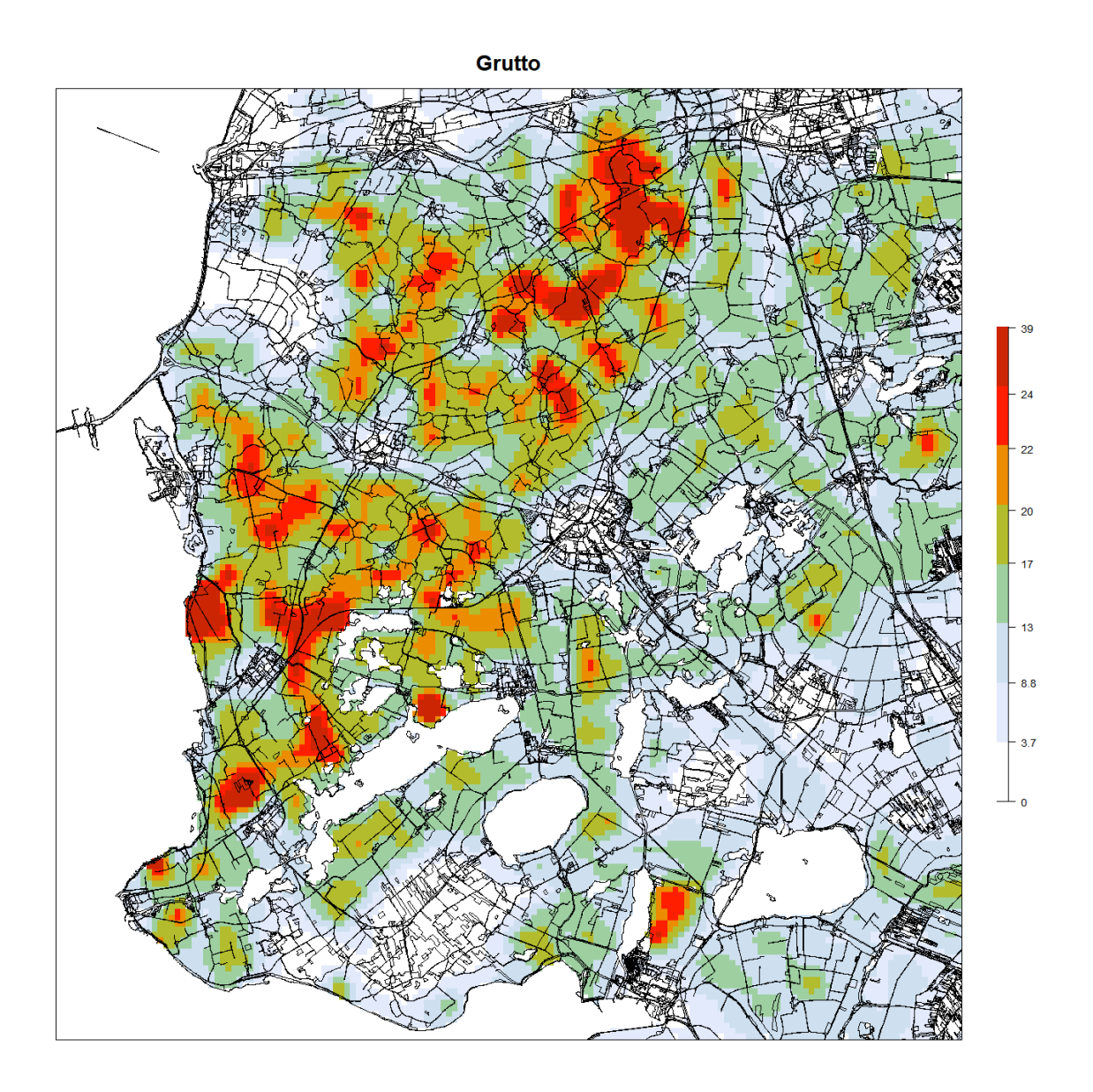

*Figuur 3.1 Verspreidingskaart Grutto.* 

*Sovon-rapport 2021/38* 

### **3.2. Kwantielkaarten**

Figuur 3.2 t/m 3.5 tonen resp. de 10%-, 35%- en 50%-kwantielkaarten voor de Grutto in ZW-Fryslân.

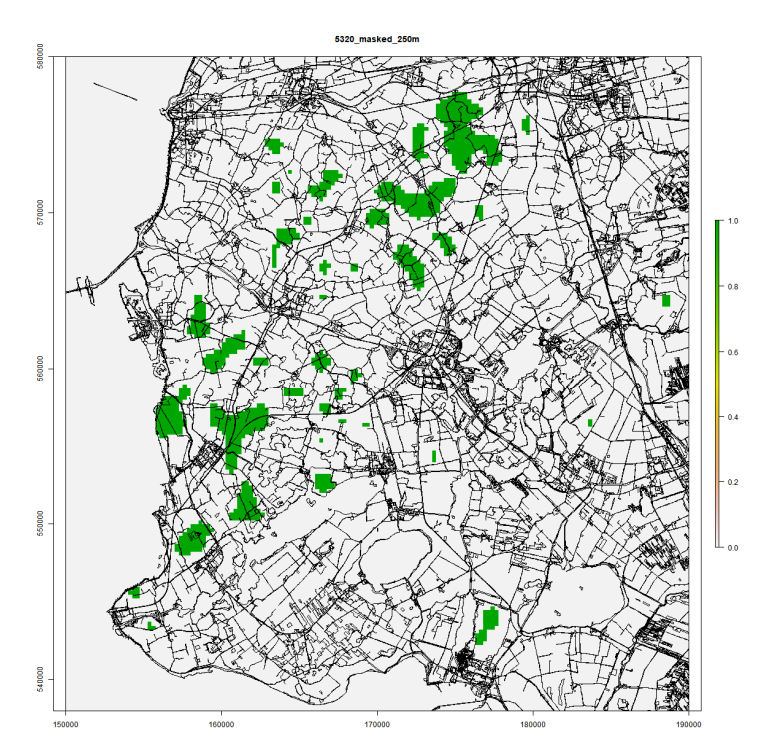

*Figuur 3.2. 10%-kwantielkaart van de Grutto. De groene cellen tonen de kleinst mogelijk oppervlakte waarbinnen 10% van de Grutto's in ZW-Fryslân voorkomt.* 

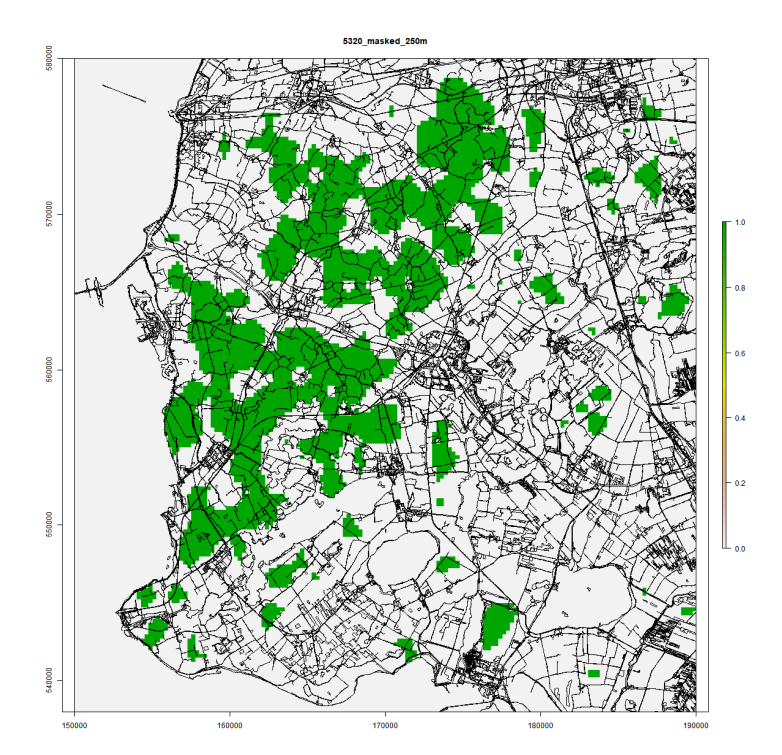

*Figuur 3.3. 35%-kwantielkaart van de Grutto.* 

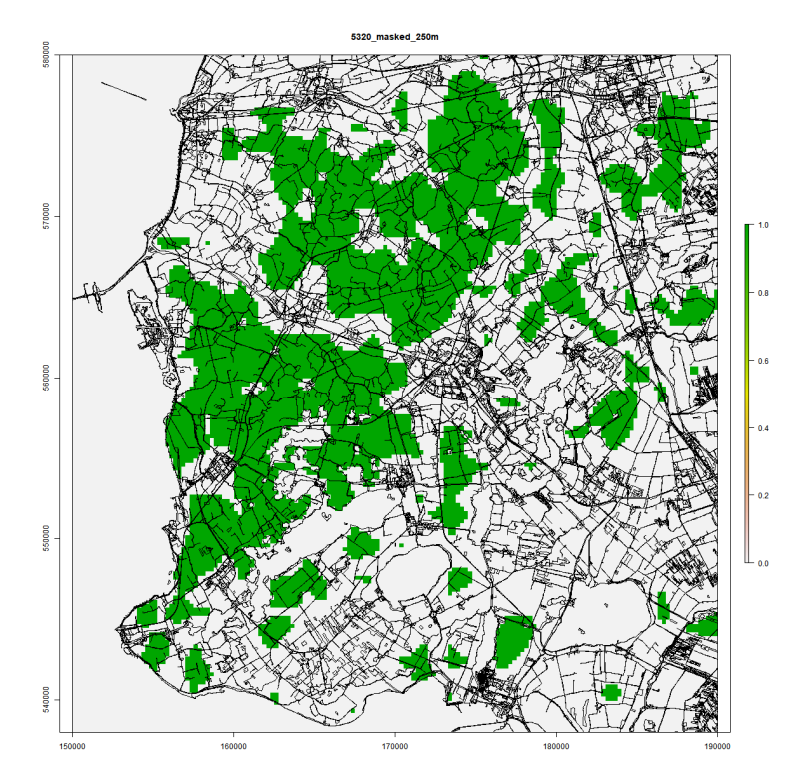

*Figuur 3.4. 50%-kwantielkaart van de Grutto.* 

## **3.3 Hotspotkaarten**

Figuur 3.5 t/m 3.7 tonen de hotspotkaart voor de broedvogels. De kaart laat zien voor hoeveel van 11 soorten de 250m-cel binnen het 10%-, 35%- en 50%-kwantielgebied van de soort valt.

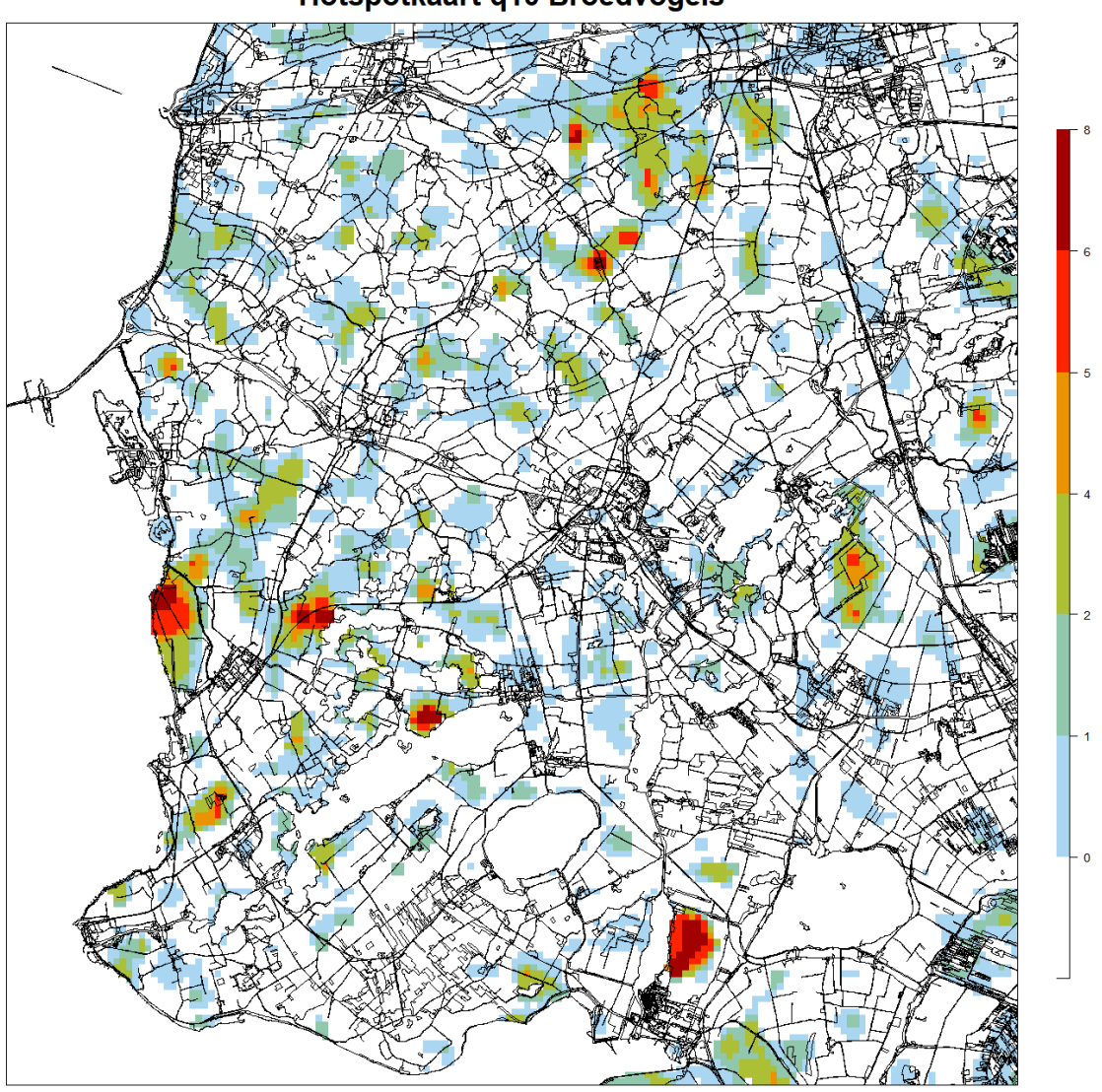

**Hotspotkaart q10 Broedvogels** 

*Figuur 3.5. Q10-Hotspotkaart voor 11 soorten broedvogels. De legenda geeft aan voor hoeveel soorten een 250mcel in een 10%-kwantielkerngebied valt.* 

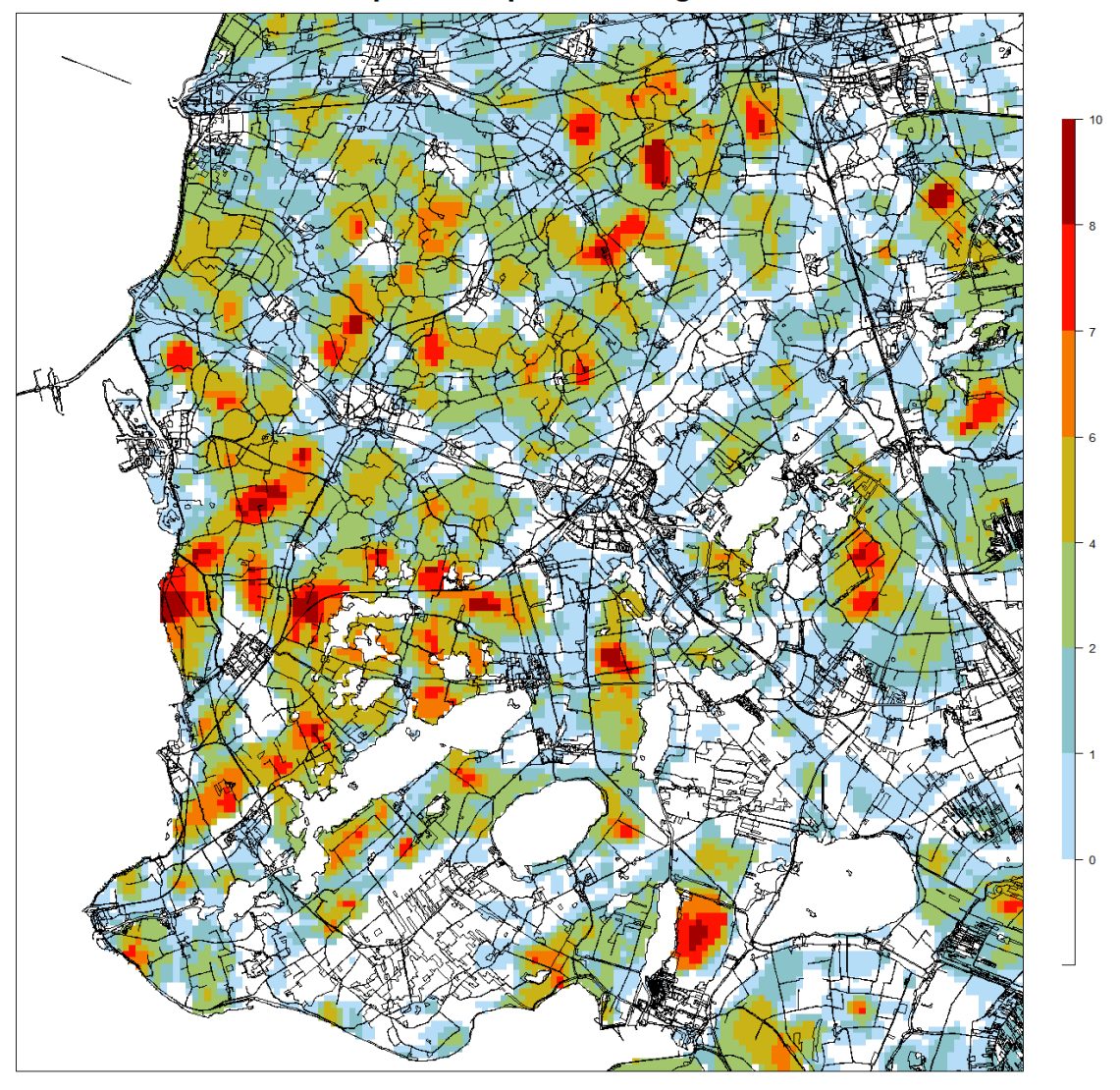

Hotspotkaart q35 Broedvogels

*Figuur 3.6. Q35-Hotspotkaart voor 11 soorten broedvogels. De legenda geeft aan voor hoeveel soorten een 250mcel in een 35%-kwantielkerngebied valt.* 

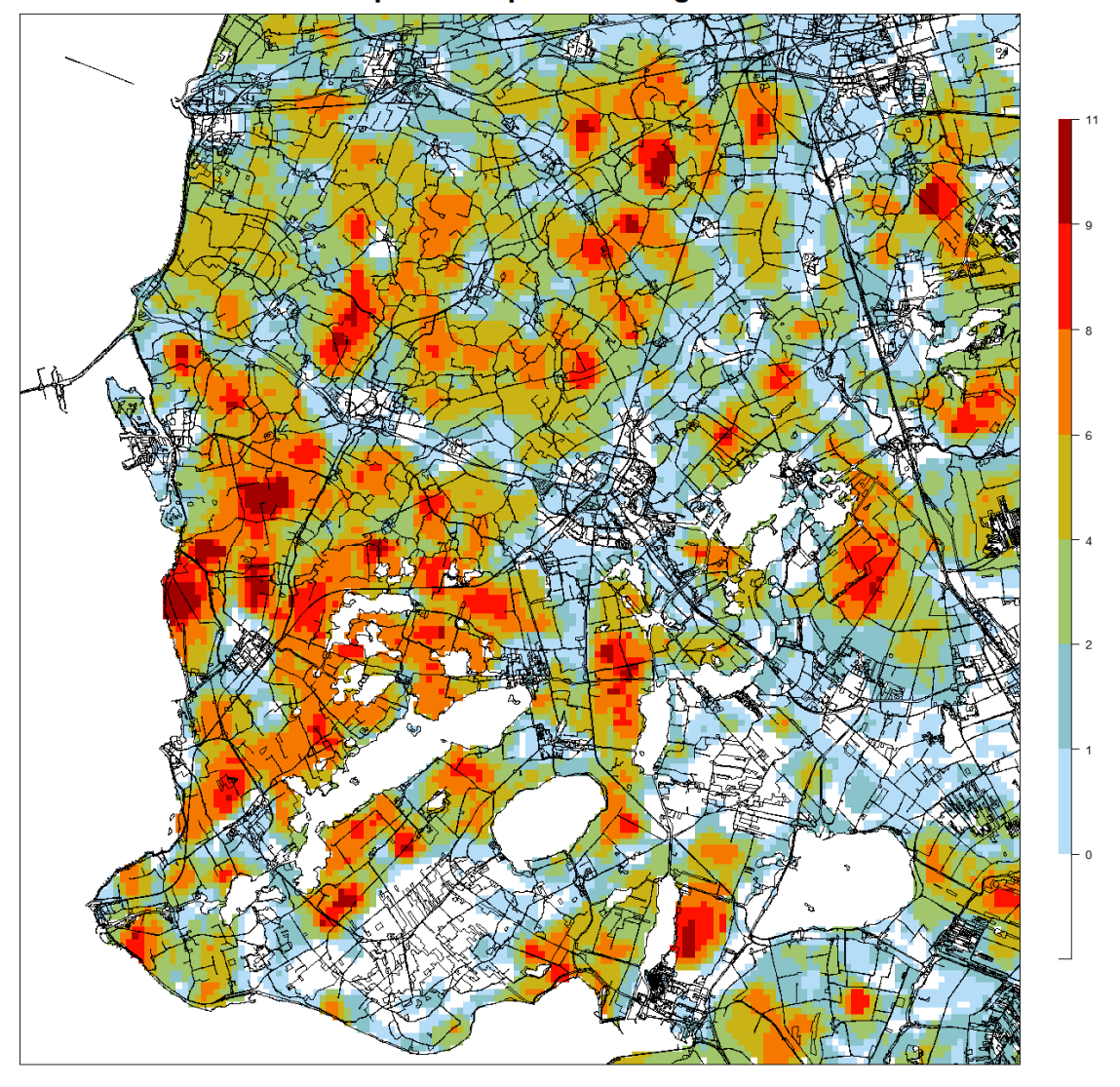

## **Hotspotkaart q50 Broedvogels**

*Figuur 3.7. Q50-Hotspotkaart voor 11 soorten broedvogels. De legenda geeft aan voor hoeveel soorten een 250mcel in een 50%-kwantielkerngebied valt.* 

Figuur 3.8 t/m 3.10 tonen de hotspotkaart voor de broedvogels. De kaart laat zien voor hoeveel van vier soorten de 250m-cel binnen het 10%-, 35%- en 50%-kwantielgebied van de soort valt.

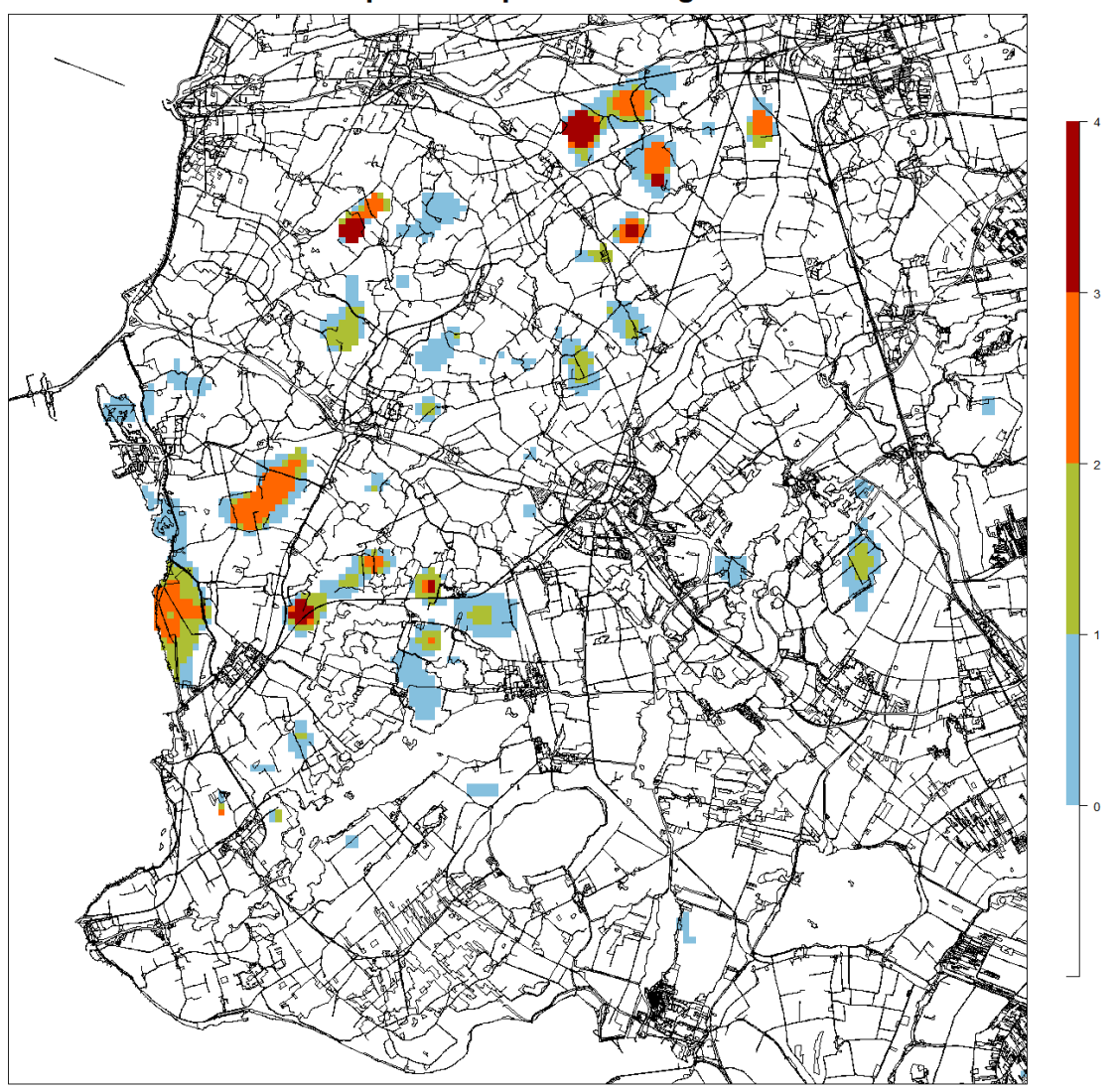

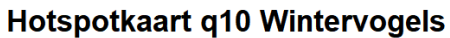

*Figuur 3.8. Q10-Hotspotkaart voor 4 soorten wintervogels. De legenda geeft aan voor hoeveel soorten een 250mcel in een 10%-kwantielkerngebied valt.* 

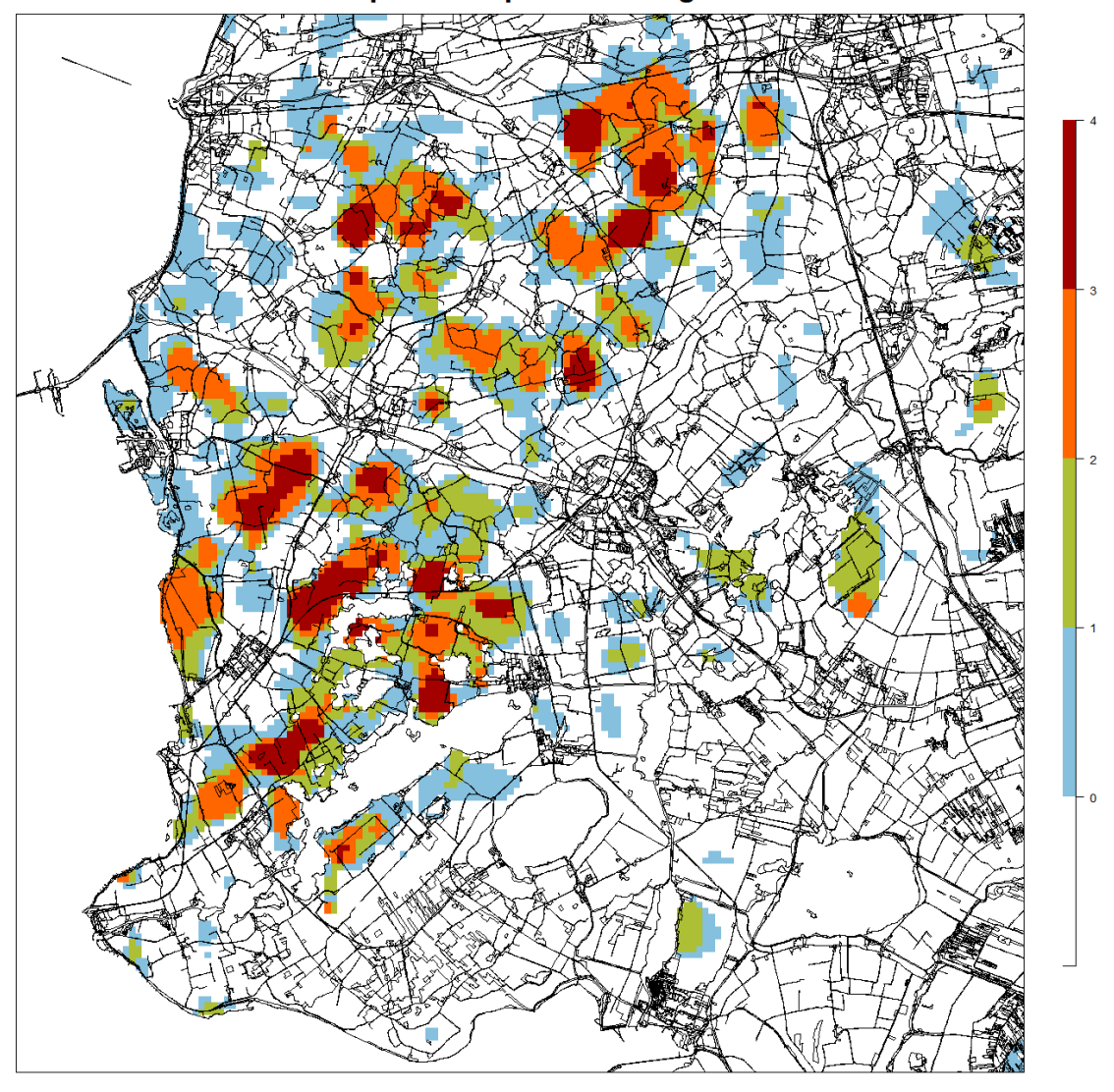

## Hotspotkaart q35 Wintervogels

*Figuur 3.9. Q35-Hotspotkaart voor 4 soorten wintervogels. De legenda geeft aan voor hoeveel soorten een 250mcel in een 35%-kwantielkerngebied valt.* 

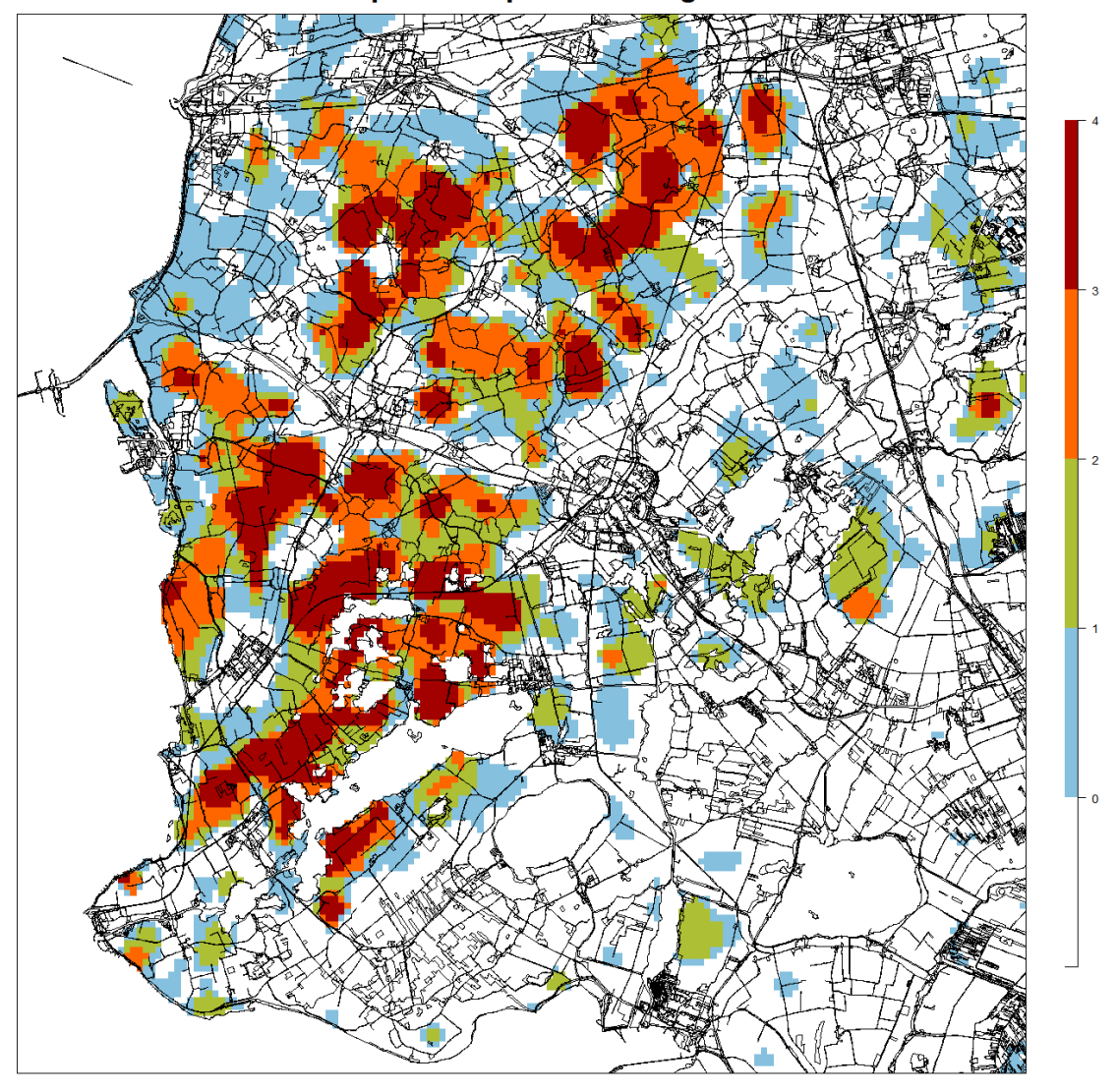

**Hotspotkaart q50 Wintervogels** 

*Figuur 3.10. Q50-Hotspotkaart voor 4 soorten wintervogels. De legenda geeft aan voor hoeveel soorten een 250m-cel in een 50%-kwantielkerngebied valt.* 

## **Literatuur**

BIVAND, R.S., PEBESMA, E.J., GÓMEZ-RUBIO, V., 2013. Applied Spatial Data Analysis with R, 2e ed. Springer, New York.

BOULESTEIX, A.-L., JANITZA, S., KRUPPA, J. & KÖNIG, I.R. 2012. Overview of random forest methodology and practical guidance with emphasis on computational biology and bioinformatics. WIREs Data Mining and Knowledge Discovery 2:493-507.

BREIMAN, L. 2001. Random forests. Machine Learning Journal 45:5-32.

BREIMAN, L., FRIEDMAN, J., STONE, C.J., OLSHEN, R.A. 1984. Classification and Regression Trees. Taylor & Francis. 368 pp.

CUTLER D.R., EDWARDS T.C.JR ., BEARD K.H., CUTLER A., HESS K.T., GIBSON J. & LAWLER J. J. 2007. Random forests for classification in Ecology. Ecology 88:2783-2792.

GUISAN A. & ZIMMERMAN N.E. 2000. Predictive habitat distribution models in ecology. Ecological Modelling 135: 147-186.

HENGL, T., HEUVELINK, G.B.M., ROSSITER, D.G., 2007. About regression-kriging: From equations to case studies. Computers & Geosciences 33, 1301-1315.

HENGL, T., SIERDSEMA, H., RADOVIC, A., DILO, A., 2009. Spatial prediction of species' distributions from occurrence-only records: combining point pattern analysis, ENFA and regression-kriging. Ecological Modelling.

KAMPICHLER C., WIELAND R., CALMÉ S., WEISSENBERGER H. & ARRIAGA-WEISS S. 2010. Classification in conservation biology: A comparison of five machine-learning methods. Ecological Informatics 5:441- 450.

KAMPICHLER, C., HALLMANN, C., SIERDSEMA, H. 2020. SDMaps: an R package for the analysis of species abundance and distribution data. Extended Manual. Sovon Vogelonderzoek Nederland, Nijmegen.

VAN KLEUNEN A., FOPPEN R. & VAN TURNHOUT C. 2017. Basisrapport voor de Rode Lijst Vogels 2016 volgens Nederlandse en IUCN-criteria. Sovon-rapport 2017/34. Sovon Vogelonderzoek Nederland, Nijmegen.

VAN KLEUNEN A., VAN ROOMEN M., VAN WINDEN E., HORNMAN M., BOELE A., KAMPICHLER C. ZOETEBIER D. SIERDSEMA H. & VAN TURNHOUT C. 2019. Vogelrichtlijnrapportage 2013-2018 van Nederland – status en trends van soorten. Sovon-rapport 2019/77. Sovon Vogelonderzoek Nederland, Nijmegen

PEBESMA, E.J., DUIN, R.N.M., BURROUGH, P.A., 2005. Mapping sea bird densities over the North Sea: spatially aggregated estimates and temporal changes. Environmetrics 16, 573-587.

PEBESMA, E.J., WESSELING, C.G., 1998. Gstat: A program for geostatistical modelling, prediction and simulation. Computers & Geosciences 24, 17-31.

SIERDSEMA, H., VAN KLEUNEN, A., VAN SWAAY, C., SPARRIUS, L.. 2005. Van losse meldingen en steekproefgegevens naar verspreidingskaarten. VOFF-rapport 2005/01, Vereniging Onderzoek Flora en Fauna, Nijmegen.

SIERDSEMA, H., VAN LOON, E.E., 2008. Filling the gaps: using count survey data to predict bird density distribution patterns and estimate population sizes. Revista Catalana d'Ornitologia 24.

SOVON VOGELONDERZOEK NEDERLAND. 2018. Vogelatlas van Nederland. Broedvogels, wintervogels en 40 jaar verandering. Kosmos Uitgevers, Utrecht/Antwerpen.